## Virtual Machine Language T

Kwangkeun Yi

2011, 1996

## 1 Syntax

This virtual machine's address space is not pre-divided into registers and the main memory. A particular memory architecture is programmed by declaring memory areas (using AREA) each of which is addressed by a pair of an area name and an offset in the area. Conventional machines that have registers r0, r1 and etc. can be mimicked by declaring an area, say, r and using locations  $r(0)$ ,  $r(1)$  and so on.

A single memory location can have either an integer, a string (of any length), a label, or a location. An abstract syntax of T is:

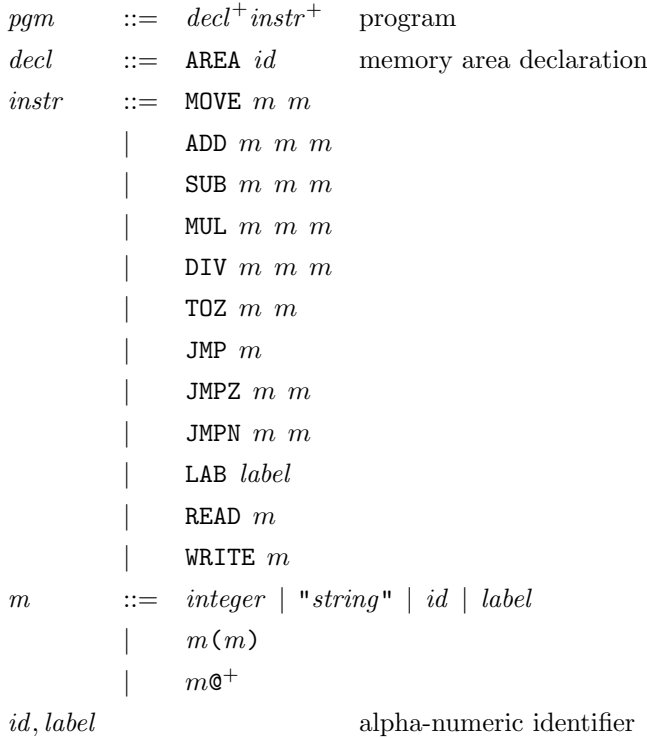

For example, a summation program in T:

AREA A // sum 0 upto A AREA S // S has the result LAB START READ A

```
MOVE 0 S
LAB LOOP
      ADD S@ A@ S
      SUB A@ 1 A
      JMPZ A@ EXIT
      JMP LOOP
LAB EXIT
      WRITE S@
LAB END
```
## 2 Semantics

Semantic objects

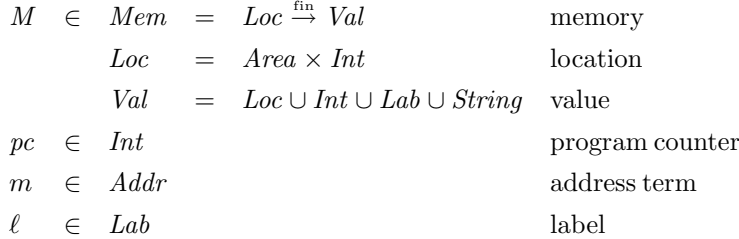

An interpretation rule:

$$
(M, pc) \Longrightarrow (M', pc')
$$

indicates that a memory M changes to M' after an instruction at pc is executed, and the next program counter becomes pc'. Notation  $M[x \mapsto y]$  indicates a new memory that is equivalent to M except at  $x$ , where its value is  $y$ .

$$
(M, pc: \text{M0VE } m_1 m_2) \implies (M[val(M, m_2) \mapsto val(M, m_1)], pc + 1)
$$
  
\n
$$
(M, pc: \text{ADD } m_1 m_2 m_3) \implies (M[val(M, m_3) \mapsto val(M, m_1) \oplus val(M, m_2)], pc + 1)
$$
  
\n
$$
(M, pc: \text{SUB } m_1 m_2 m_3) \implies (M[val(M, m_3) \mapsto val(M, m_1) \oplus val(M, m_2)], pc + 1)
$$
  
\n
$$
(M, pc: \text{MUL } m_1 m_2 m_3) \implies (M[val(M, m_3) \mapsto val(M, m_1) \otimes val(M, m_2)], pc + 1)
$$
  
\n
$$
(M, pc: \text{DIV } m_1 m_2 m_3) \implies (M[val(M, m_3) \mapsto val(M, m_1) \otimes val(M, m_2)], pc + 1)
$$
  
\n
$$
(M, pc: \text{T0Z } m_1 m_2) \implies (M[val(M, m_2) \mapsto cast(val(M, m_1))], pc + 1)
$$
  
\n
$$
(M, pc: \text{JMPZ } m_1 m_2) \implies (M, \text{if } val(M, m_1) = 0 \text{ then } pcfy(val(M, m_2)) \text{ else } pc + 1)
$$
  
\n
$$
(M, pc: \text{JMPN } m_1 m_2) \implies (M, \text{if } val(M, m_1) < 0 \text{ then } pcfy(val(M, m_2)) \text{ else } pc + 1)
$$
  
\n
$$
(M, pc: \text{NRTE } m) \implies (M, \text{if } val(M, m) \mapsto input(), pc + 1)
$$
  
\n
$$
(M, pc: \text{LAB } \ell) \implies (M, pc + 1)
$$
  
\n
$$
(M, pc: \text{LAB } \ell) \implies (M, pc + 1)
$$
  
\n
$$
(M, pc: \text{LAB } \ell) \implies (M, pc + 1)
$$

Auxiliary function  $val(M, m)$  indicates a value represented by an address term m at a given memory  $M$ :

 $val: Mem \times Addr \rightarrow Val$ 

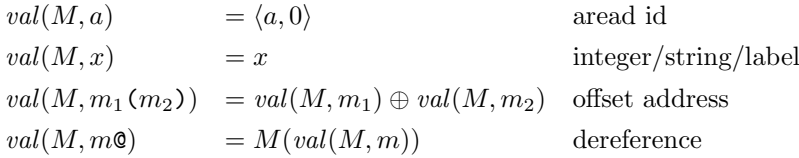

Casting function  $cast(v)$  casts a location to an integer by removing the area name from the location:

$$
\mathit{cast} \colon \mathit{Loc} \to \mathit{Int}
$$

$$
cast\langle a, z \rangle = z.
$$

 $v_1 \oplus v_2$  is defined only when

- both  $v_1$  and  $v_2$  are integer. Then the  $\oplus$  is the integer addition.
- both  $v_1$  and  $v_2$  are locations whose areas are identical. Then  $v_1 \oplus v_2$  is the location in the area whose offset is the sum of  $v_i$ 's offsets.
- one of them is an integer and the other is a location. Then the result is the location in the same area whose offset is incremented by the integer.

Similarly for  $\ominus, \otimes$ , and  $\oslash$ .

- "AREA sp" declares new memory area sp.
- "MOVE 2 sp" moves constant 2 to location  $\langle sp, 0 \rangle$ .
- "MOVE "cs" sp" moves string "cs" to location  $\langle sp, 0 \rangle$ .
- "MOVE sp@ sp" moves value at location  $\langle sp, 0 \rangle$  to location  $\langle sp, 0 \rangle$ .
- "MOVE sp(-1)@ sp" moves value at  $\langle sp, -1 \rangle$  to location  $\langle sp, 0 \rangle$ .

Function  $\text{pcf}(l)$  returns a label  $l$ 's program counter value, and  $\text{input}()$  gets an integer from the outside world.

Execution (semantics) of a program  $P$  is the sequence of states starting from an empty memory and the initial program counter at label START:

$$
([[, pcfy(\text{START})) \Longrightarrow \cdots
$$

Note that the end of the program is when the program counter reaches the END label. Therefore any program must have the two labels (START and END).